# Welcome to the IUSSP Workshop on Social Media and Demographic Research

#### Emilio Zagheni & Connor Gilroy

University of Washington, Seattle

International Population Conference 2017, Cape Town
Many Thanks to IUSSP and Hewlett Foundation
for their support

## IUSSP Panel on Big Data and Population Processes

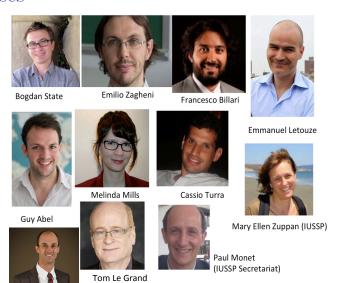

Ingmar Weber

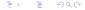

### Recent activities of the IUSSP Panel

#### ► Hands-on Training Workshops

- ▶ at Population Association of America (2016 and 2017)
- ▶ at European Population Conference (2016)
- ▶ at Brazilian+Latin American Population Conference (2016)

#### Mini-conferences/Research Workshops

- ▶ at the International Conference on Web and Social Media (2016 and 2017)
- ▶ at Social Informatics Conference (2016)

## ► Tutorials for (mainly) computer scientists

► Tutorial on 'Digital Demography' at the World Wide Web Conference (2017) and at the International Conference on Computational Social Science (2017)

# Lots of people contributed beyond the IUSSP panel...

- Directly by preparing and/or teaching modules :
  - Monica Alexander, Nina Cesare, Lee Fiorio, Charles Lanfear, Kivan Polimis, Joan Ryan, ...
- ► Indirectly by developing packages for R and Python
  - E.g., Pablo Barbera, Matheus Araujo

## Links to available materials

- European Population Conference 2016 workshop: https://github.com/CSDE-UW/ iussp-mainz-social-media
- 2. Latin American Pop Conference 2016 workshop:

  https://github.com/ezagheni/

https://github.com/ezagheni/ IUSSP-Social-Media-Workshop-at-ALAP

3. Tutorial at WWW Conference 2017:

https://t.co/4HJjeVgIEr

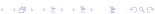

## Upcoming Research Workshop

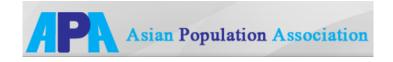

The workshop will be held in July in Shanghai, as a side meeting of APA

## General goals for today's workshop

## 3 broad questions:

- 1. How to collect and analyze social media data?
- 2. How can social scientists benefit from and contribute to social media research?
- 3. What are some examples of research questions in the emerging area of 'digital demography'?
- ⇒ Emphasis on having fun with hands-on activities

## Not everything runs smoothly the first time...

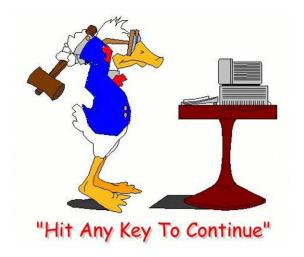

## ...but eventually we will get there

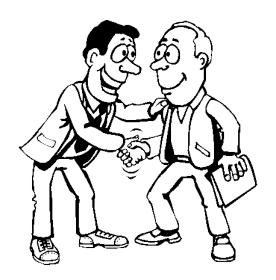

## Plan for today

- 1. Introduction to APIs (Application Programming interfaces)
- 2. Collecting Twitter data using R
- 3. Facebook Data for Advertisers: a new source and research examples
- 4. Collecting Facebook Data for Advertisers
- 5. Discussion

## Materials for the workshop

 Materials for today's workshop are available on this github page: https://github.com/CSDE-UW/ IUSSP-digital-demog-2017

## Four main modules

| 8:30-9:00   | Introduction                    |
|-------------|---------------------------------|
| 9:00-10:00  | Lab: APIs                       |
| 10:00-10:15 | Break                           |
| 10:15-11:45 | Lab: Twitter                    |
| 11:45-12:45 | Lunch                           |
| 12:45-13:30 | Lab: Twitter + Visualization    |
| 13:30-14:15 | Using Facebook Ads for research |
| 14:15-14:30 | Break                           |
| 14:30-15:30 | Lab: Facebook Ads               |
| 15:30-16:00 | Discussion                      |

#### Modules

The linked folders and repositories contain the code and slides for the hands-on modules.

| Module 1 | Retrieving data through APIs                          |
|----------|-------------------------------------------------------|
| Module 2 | Collecting and analyzing Twitter data                 |
| Module 3 | Visualizing and mapping Twitter data                  |
| Module 4 | Demographic estimates from the Facebook Marketing API |

<sup>1:</sup> University of Washington

## Download the material and unzip the folder for each module

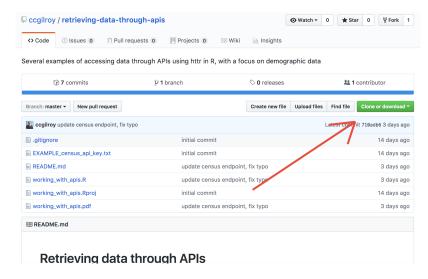

## Drinking from a hose...

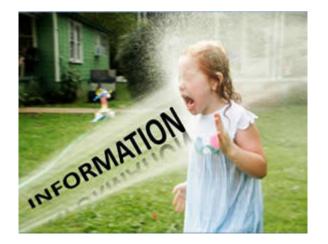

# Intro to accessing data via APIs

## Among others, we will consider data like this...

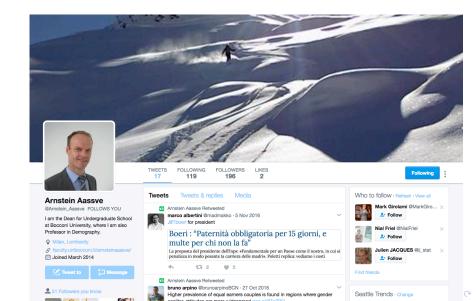

## or tweets like this one:

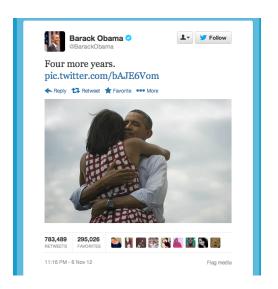

#### Tweets are stored in JSON format:

```
{ "created at": "Wed Nov 07 04:16:18 +0000 2012".
 "id": 266031293945503744.
 "text": "Four more years. http://t.co/bAJE6Vom",
 "source": "web",
 "user": {
   "id": 813286.
   "name": "Barack Obama",
   "screen_name": "BarackObama",
   "location": "Washington, DC",
   "description": "This account is run by Organizing for Action staff.
       Tweets from the President are signed -bo.",
   "url": "http://t.co/8aJ56Jcemr",
   "protected": false,
   "followers count": 40873124.
   "friends count": 654580.
   "listed_count": 202495,
   "created_at": "Mon Mar 05 22:08:25 +0000 2007".
   "time zone": "Eastern Time (US & Canada)".
   "statuses count": 10687.
   "lang": "en" },
 "coordinates": null.
 "retweet count": 783488.
 "favorite count": 295026.
 "lang": "en"
}
```

#### Tweets are stored in JSON format:

```
{ "created at": "Wed Nov 07 04:16:18 +0000 2012".
           "id": 266031293945503744,
           "text": "Four more years. http://t.co/bAJE6Vom".
Key: value "source": "web",
           "user": {
             "id": 813286.
             "name": "Barack Obama",
             "screen_name": "BarackObama",
             "location": "Washington, DC",
             "description": "This account is run by Organizing for Action staff.
                 Tweets from the President are signed -bo.",
             "url": "http://t.co/8aJ56Jcemr",
             "protected": false,
             "followers_count": 40873124,
             "friends_count": 654580,
             "listed_count": 202495,
             "created_at": "Mon Mar 05 22:08:25 +0000 2007",
             "time_zone": "Eastern Time (US & Canada)",
             "statuses_count": 10687,
             "lang": "en" },
           "coordinates": null,
           "retweet_count": 783488,
           "favorite_count": 295026,
           "lang": "en"
```

#### Tweets are stored in JSON format:

```
{ "created at": "Wed Nov 07 04:16:18 +0000 2012".
           "id": 266031293945503744,
           "text": "Four more years. http://t.co/bAJE6Vom",
           "source": "web",
           "user": {
            "id": 813286,
             "name": "Barack Obama",
Values can
             "screen_name": "BarackObama",
 be lists
             "location": "Washington, DC",
             "description": "This account is run by Organizing for Action staff
                 Tweets from the President are signed -bo.",
             "url": "http://t.co/8aJ56Jcemr",
             "protected": false,
             "followers_count": 40873124,
             "friends_count": 654580,
             "listed_count": 202495,
             "created_at": "Mon Mar 05 22:08:25 +0000 2007",
             "time_zone": "Eastern Time (US & Canada)",
             "statuses count": 10687.
            "lang": "en" },
           "coordinates": null.
           "retweet_count": 783488,
           "favorite count": 295026.
           "lang": "en"
```

How do we access these data?

## How do we access these data?

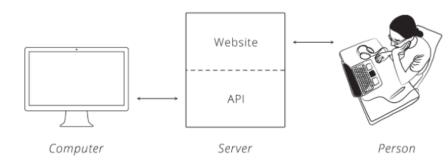

Credit: Brian Cooksey

## Example of integrated Websites

## Example of integrated Websites

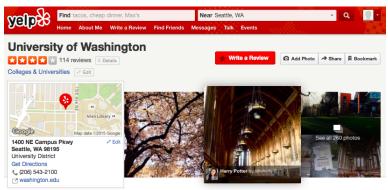

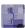

"I've seen a handful of campuses and I have to say, I was incredibly impressed when I first visited UW." in 52 reviews

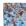

"Sitting under the cherry blossoms each spring on the Quad....like a snowstorm only with cherry blossom petals." in 16 reviews

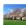

"Fortunately, I came during early spring when the cherry blossoms were still there." in 9 reviews

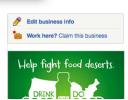

## University of Washington campus

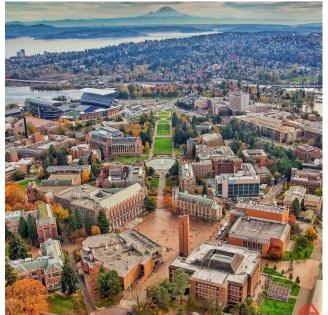

## Communication typically happens via HTTP

## Communication typically happens via HTTP

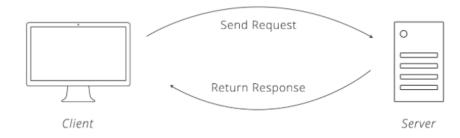

Credit: Brian Cooksey

▶ We have all registered for a website before (e.g., Facebook, Google, Dropbox, etc.):

- ▶ We have all registered for a website before (e.g., Facebook, Google, Dropbox, etc.):
- Logging-in with a username and password is an example of authentication

- ▶ We have all registered for a website before (e.g., Facebook, Google, Dropbox, etc.):
- ► Logging-in with a username and password is an example of authentication
- ▶ A different example: The developer of a game app can use the Dropbox API to let users store their saved games in the Dropbox cloud

- ▶ We have all registered for a website before (e.g., Facebook, Google, Dropbox, etc.):
- ► Logging-in with a username and password is an example of authentication
- ▶ A different example: The developer of a game app can use the Dropbox API to let users store their saved games in the Dropbox cloud
- Would you share your Dropbox username and password with the game developer?

▶ It is a technique to overcome the weakness of sharing credentials

- ▶ It is a technique to overcome the weakness of sharing credentials
- ► The key is usually a long series of letters and numbers that is distinct from the account owner's login password

- ▶ It is a technique to overcome the weakness of sharing credentials
- ► The key is usually a long series of letters and numbers that is distinct from the account owner's login password
- ▶ The owner gives the key to the application

- ▶ It is a technique to overcome the weakness of sharing credentials
- ► The key is usually a long series of letters and numbers that is distinct from the account owner's login password
- ▶ The owner gives the key to the application
- ➤ The owner can restrict administrative privileges associated with the key

# Let's look at some real-life examples and applications